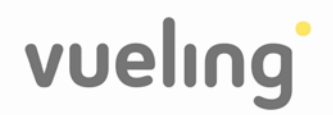

# Vueling operará 8 destinos en Ibiza al basar un avión durante la temporada de verano

La aerolínea de nueva generación estrena rutas a Sevilla, Bilbao y **Alicante** 

La compañía ya tiene a la venta la totalidad de su programa de verano para la isla, con más de 430,000 asientos ofertados

Barcelona, 4 de marzo de 2008. - Vueling, la aerolínea de nueva generación, culmina hoy su más ambicioso programa de verano desde Ibiza, uniendo la isla con ocho destinos en España, Francia e Italia. En total, Vueling pone a la venta más de 430.000 plazas para volar entre los meses de marzo y octubre.

Para hacer frente a la programación de vuelos en Ibiza la compañía basará uno de sus Airbus A320 en su aeropuerto, del 30 de mayo al 21 de septiembre. Dicho avión reforzará los vuelos a Barcelona y Valencia y permitirá ofrecer tres nuevos destinos: Sevilla, Bilbao y Alicante. Vueling celebra la puesta en marcha de los nuevos vuelos poniendo a la venta las primeras plazas a 30€ por trayecto, todo incluido.

El avión basado en Ibiza contribuirá a un importante incremento de los movimientos durante la temporada de verano, llegando éstos a superar los 2.300, en comparación con los 2.092 del verano anterior. Durante el período álgido de la temporada alta, Vueling ofrecerá hasta 70 vuelos semanales en Ibiza.

Con los nuevos destinos, la aerolínea reafirma su posición en la isla continuando así su habitual línea ascendente. Vueling, presente en Ibiza desde el vuelo inaugural de la compañía, el 1 de julio de 2004, ha cuadruplicado en estos años el número de destinos ofrecidos en la isla.

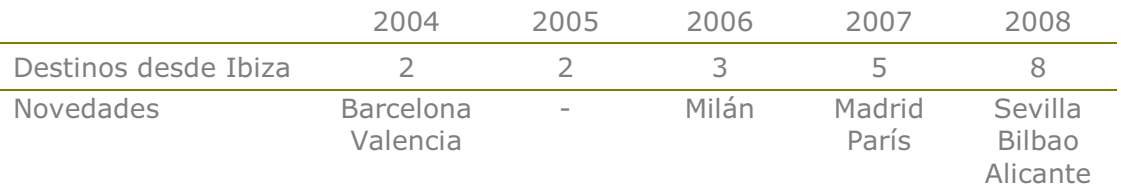

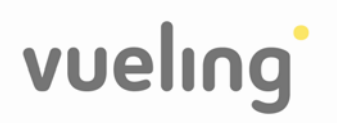

Ello le ha permitido ir ganando creciente cuotas de mercado, hasta situarse en casi un 9% de los vuelos regulares durante el año 2007. El crecimiento de Vueling, de hasta tres dígitos en algunos años, ha estado muy por encima del crecimiento del aeropuerto de Ibiza en su conjunto, que fue de un 7% durante 2007:

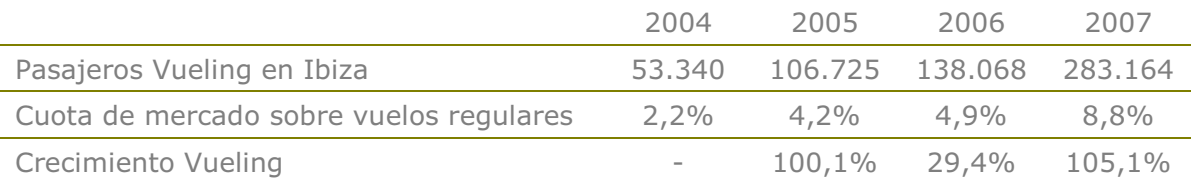

Hablando hoy en Barcelona, Vicenc Martí, director general de Marketing de Vueling, ha declarado: "Vueling ya es un habitual en la escena ibicenca y este año lo queremos ser aún más incrementando la oferta con nuevas rutas como Alicante, Bilbao y Sevilla, Nuestra combinación de destinos, frecuencias y precios competitivos han hecho de Vueling el modo favorito para viajar a la isla. Este verano Vueling se convertirá en la aerolínea de bandera de Ibiza."

### Lanzamiento de las nuevas rutas

De entre las nuevas rutas la primera en despegar será la de Sevilla el próximo 30 de mayo. El día siguiente se estrenará la conexión desde Bilbao y el próximo 13 de junio la que partirá de Alicante. La ruta desde Sevilla tendrá cuatro frecuencias semanales, los lunes, miércoles, viernes y domingo con horarios de mañana. La conexión con Bilbao contará con tres vuelos semanales los martes, jueves y sábado, también con horario matinal. Por último la ruta desde Alicante será diaria y tendrá horario de noche. Todas ellas estarán operativas hasta finales del mes de septiembre.

Los primeros en vuelos en aterrizar en la isla serán los procedentes de Barcelona. Este año la compañía ha programado el primer vuelo para el 20 de marzo, coincidiendo con las vacaciones de Semana Santa. Hasta el mes de junio, la frecuencia de vuelos será de cuatro conexiones semanales, los lunes, miércoles, viernes y domingo a última hora del día. Y a partir de mediados de junio, la compañía añade otro vuelo, operando así doble frecuencia diaria, y entre julio y septiembre, plena temporada alta, habrá tres vuelos al día.

Las conexiones desde Madrid, estrenadas con éxito el verano pasado, se lanzan el próximo 25 de abril con dos vuelos semanales los sábados y domingos con horario de tarde. Desde mediados de junio y hasta septiembre la ruta se convertirá en diaria.

La ruta que conecta Valencia con la isla, estará operativa a partir del 30 de mavo tendrá doble frecuencia diaria durante el mes de agosto y una el resto de la temporada.

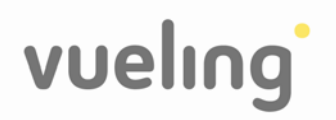

Las conexiones internacionales con Milán y París se recuperan gracias al éxito de los veranos anteriores. Ambas empiezan el 1 de junio y tendrán frecuencia diaria hasta el final del mes de septiembre.

#### Horarios de las nuevas rutas

Sevilla - Ibiza 11.10 h - 12.25 h (lunes, miércoles, viernes y domingo) Ibiza – Sevilla 09.00h – 10.10 h (lunes, miércoles, viernes y domingo) Bilbao - Ibiza  $11.05 h - 12.25 h$  (martes, jueves y sábado) **Ibiza – Bilbao** 09.00 h – 10.30 h (martes, jueves y sábado) Alicante - Ibiza  $01.05 h - 1.40 h$  (diaria) **Ibiza - Alicante** 23.55 h - 00.30 h (diaria)

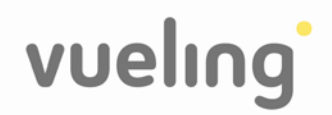

# Vueling will operate 8 destinations in Ibiza as it bases one aircraft during the summer season

The new-generation airline will open routes to Seville, Bilbao, and Alicante

Ibiza's summer programme is fully uploaded with more than 430,000 seats on sale

**Barcelona, March 4<sup>th</sup>, 2008.** - Vueling, the new-generation airline, culminates today its most ambitious Ibiza programme ever, by linking the island with eight destinations in Spain, France, and Italy. Overall, Vueling puts on sale more that 430,000 seats in order to fly between March and October.

From May  $30<sup>th</sup>$  to September  $21<sup>st</sup>$ , the company will base one Airbus A-320 at Ibiza airport. This will reinforce the Barcelona and Valencia routes and will allow three new destinations: Seville, Bilbao, and Alicante. These three new routes will be launched at the one-way all-inclusive price of €30.

The Ibiza-based plane will bring about an important increase on activity during the summer season, to over 2,300 movements from 2,092 during 2007. During the peak of the summer period, July and August, Vueling will operate up to 70 weekly flights in Ibiza.

With the three new destinations, the airline will strengthen its market position in the island, and thus it will continue its historical upward trend. Vueling, present in Ibiza ever since its inaugural flight on July  $1<sup>st</sup>$  2004, has quadrupled the number of routes operated.

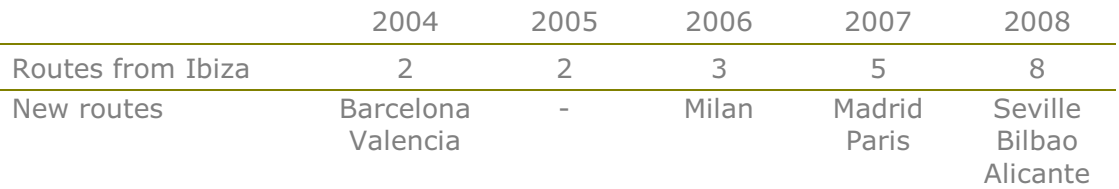

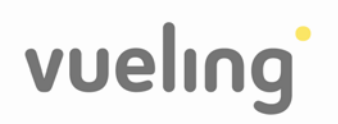

This has allowed Vueling to achieve increasing market shares, up to almost 9% of the regular passenger traffic during 2007. Vueling's growth, sometimes on three-figure basis, has been substantially higher than the airports' as a whole, which stood at around 7% during 2007.

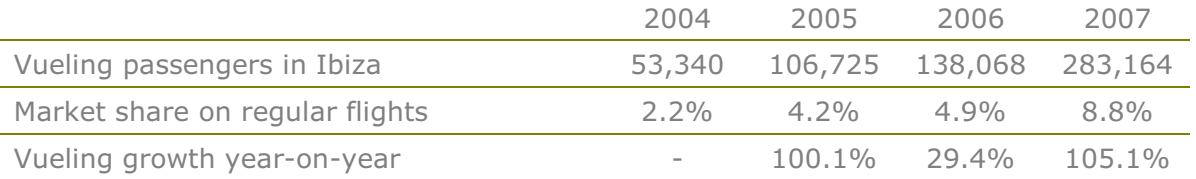

Speaking today in Barcelona, Vicenç Martí, Vueling's Chief Marketing Officer, has said: "Vueling has become a usual element in the Ibiza scene and this year we will improve this by adding Alicante, Bilbao, and Seville to our route map. Our unique combination of destinations, frequencies and competitive fares has made Vueling the favourite way of reaching the island. This year Vueling will become Ibiza's flag carrier."

#### New-route timetables

**Seville – Ibiza** 11.10 h – 12.25 h (Mon, Wed, Fri, and Sun) **Ibiza – Seville** 09.00h – 10.10 h (Mon, Wed, Fri, and Sun)

**Bilbao – Ibiza** 11.05 h – 12.25 h (Tue, Thu, and Sat) **Ibiza – Bilbao** 09.00 h – 10.30 h (Tue, Thu, and Sat)

Alicante – Ibiza  $01.05$  h – 1.40 h (daily) **Ibiza – Alicante** 23.55 h – 00.30 h (daily)